## Politechnika Krakowska im. Tadeusza Kościuszki

# Karta przedmiotu

obowiązuje studentów rozpoczynających studia w roku akademickim 2023/2024

Wydział Inżynierii Środowiska i Energetyki

Kierunek studiów: Geoinformatyka **Profil: Ogólnoakademicki** Profil: Ogólnoakademicki

Forma sudiów: stacjonarne Kod kierunku: 12

Stopień studiów: II

Specjalności: bez specjalności

### 1 Informacje o przedmiocie

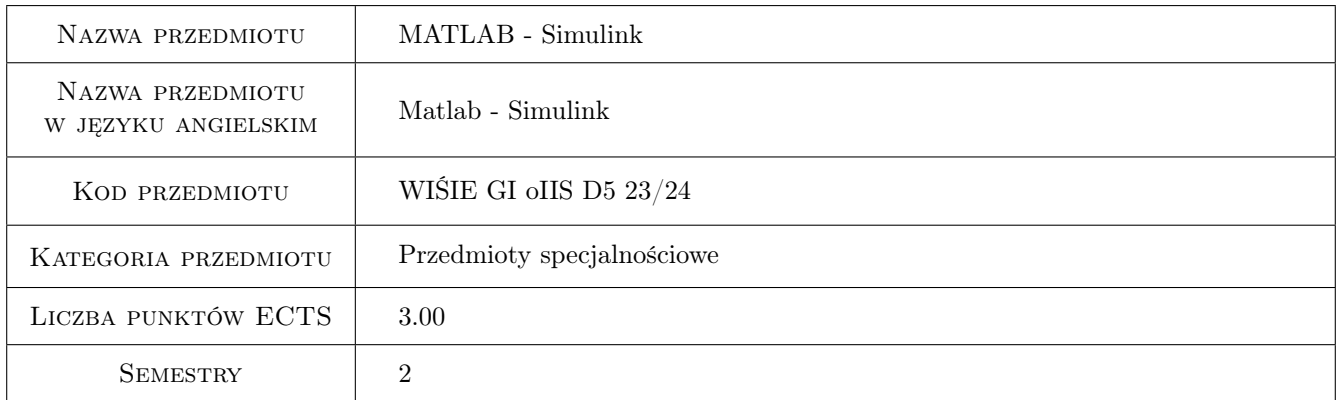

### 2 Rodzaj zajęć, liczba godzin w planie studiów

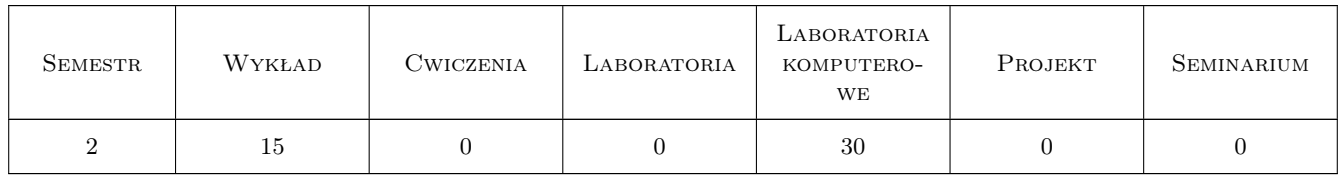

### 3 Cele przedmiotu

Cel 1 Przekazanie wiedzy z zakresu budowy i programowania komputerowych systemów sterowania.

Cel 2 Posługiwanie się aplikacją do symulacji komputerowej w odniesieniu do modelowania i sterowania procesami

Cel 3 Zapoznanie z zasadami modelowania w aplikacji Matlab Simulink

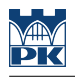

### 4 Wymagania wstępne w zakresie wiedzy, umiejętności i innych **KOMPETENCJI**

- 1 Znajomość obsługi komputera i pakietu Office, ze szczególnym uwzględnieniem aplikacji Excel
- 2 Znajomość podstawowych własności cieczy i gazów
- 3 Znajomość podstaw metrologii

### 5 Efekty kształcenia

- EK1 Wiedza Student zna i rozumie zasady pomiaru i sterowania wielkości fizycznych z uwzględnieniem systemów wykorzystywanych w geoinżynierii.
- EK2 Wiedza Student zna i rozumie sposób działania oraz struktury systemów sterowania. Posiada wiedzę o zasadach funkcjonowania układów sterowania i ich modelowania
- EK3 Kompetencje społeczne Umiejętność pracy w zespołach projektowych w sposób kreatywny
- EK4 Umiejętności Posiada kompetencje w zakresie programowania systemów cyfrowych i ich symulacji. Student potrafi określić zadania systemu sterowania i wskazać jego strukturę

### 6 Treści programowe

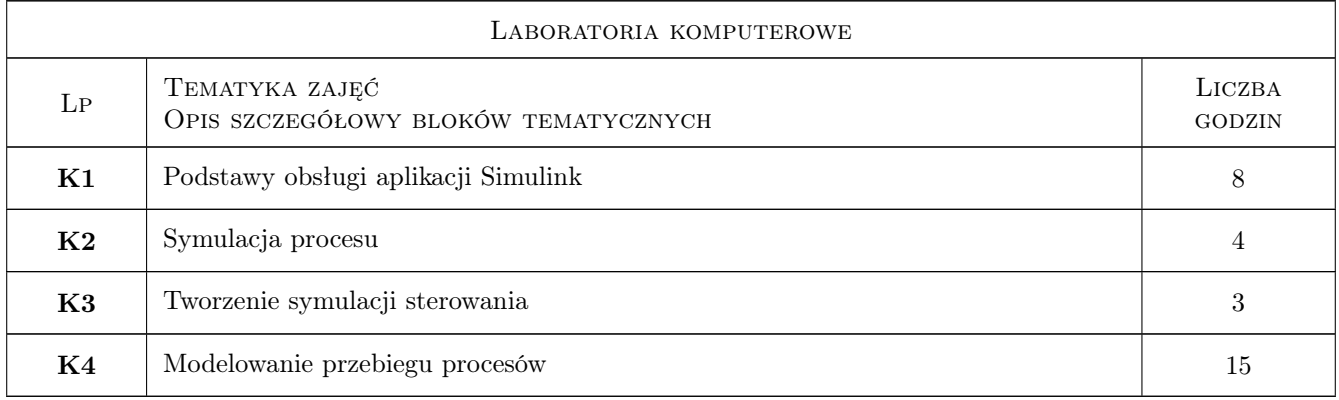

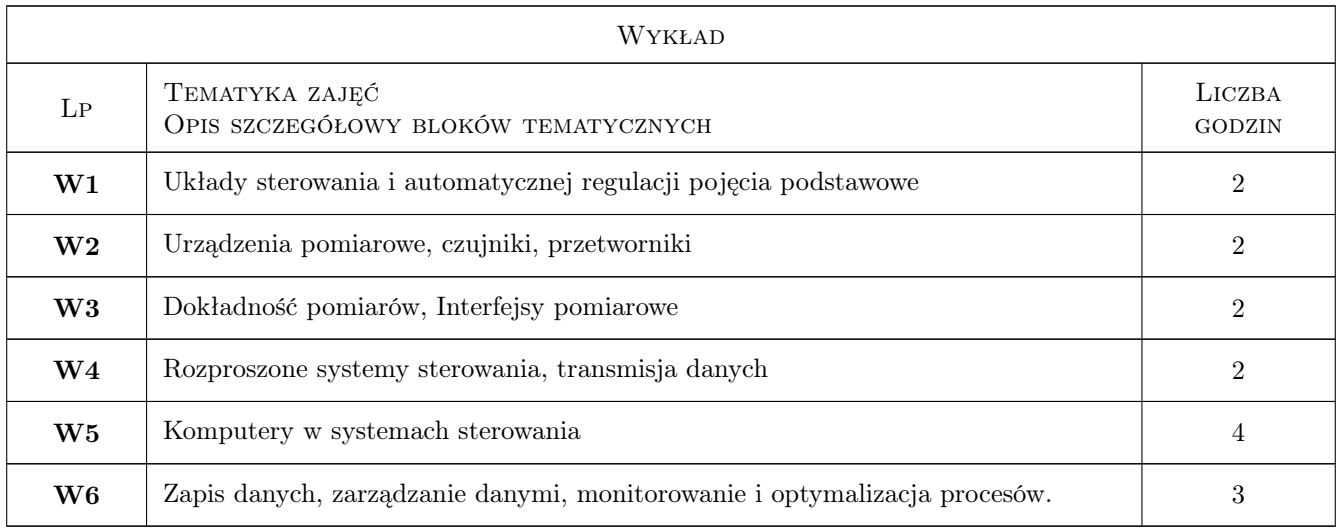

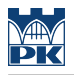

### 7 Narzędzia dydaktyczne

N1 Wykład przy użyciu rzutnika multimedialnego

N2 Laboratorium komputerowe

### 8 Obciążenie pracą studenta

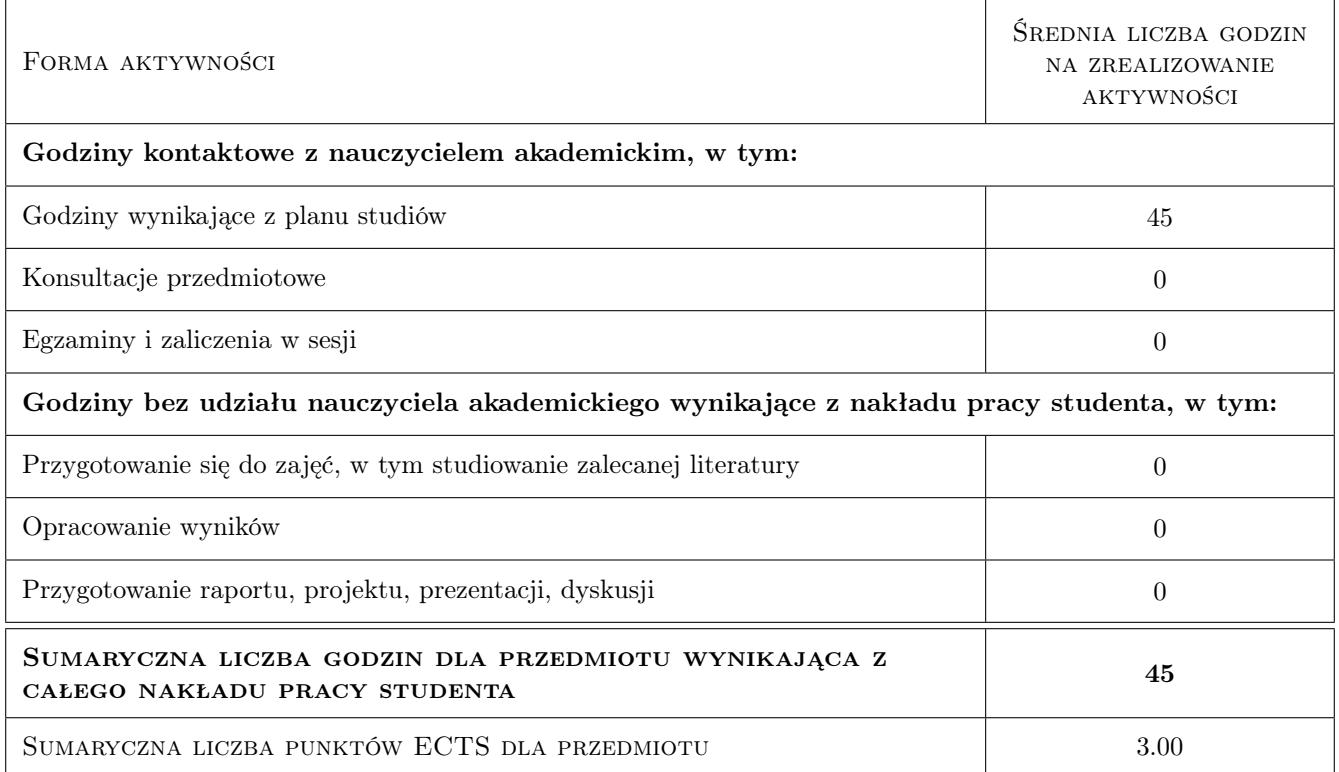

### 9 Sposoby oceny

#### Ocena formująca

F1 Projekt zespołowy lub indywidualny

F2 Program w środowisku Simulink

#### Ocena podsumowująca

P1 Oceny z odpowiedzi ustnych

#### Warunki zaliczenia przedmiotu

W1 Projekt zespołowy lub indywidualny

W2 Program w środowisku Simulink symulacja programu

#### Kryteria oceny

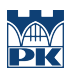

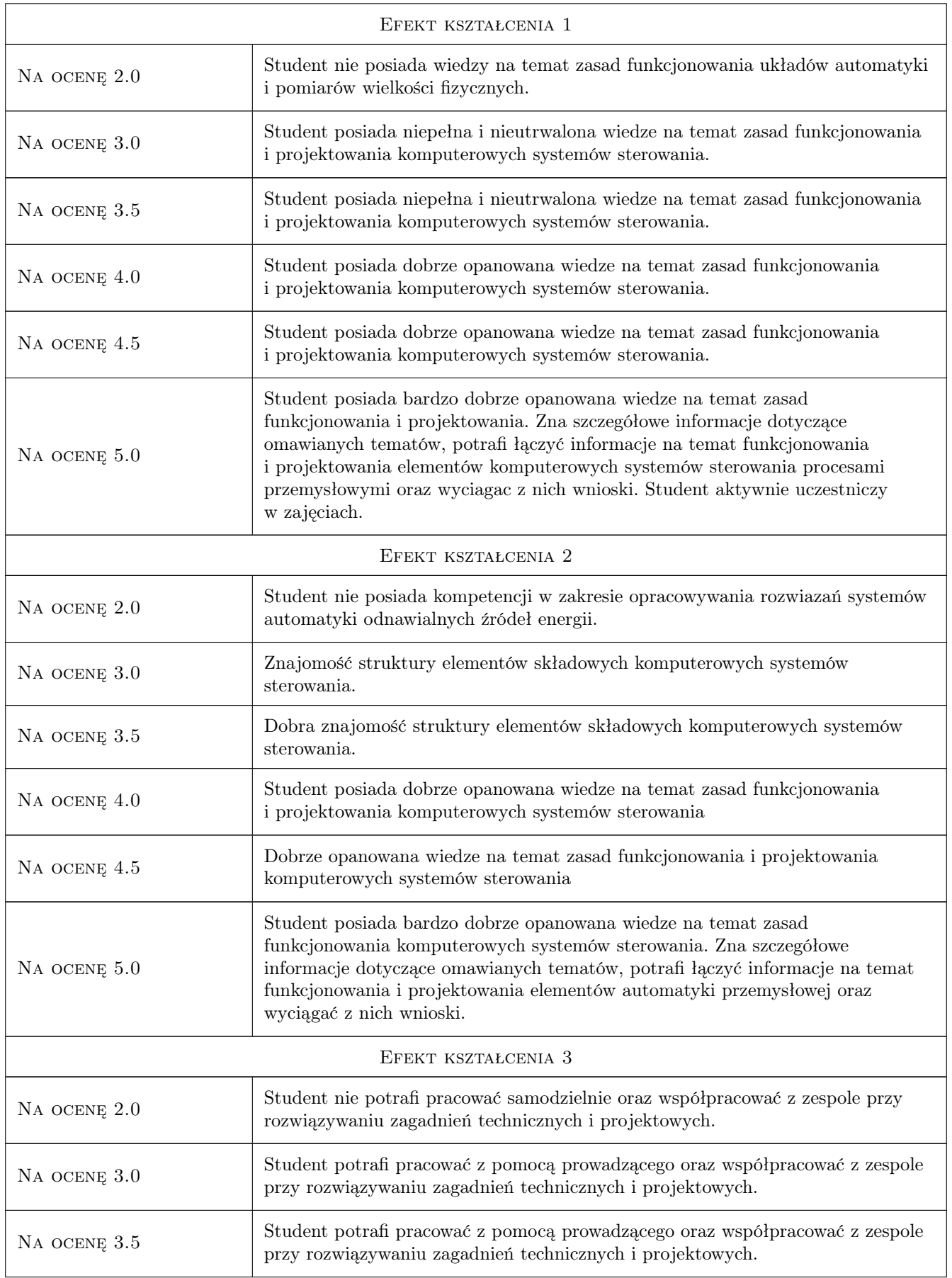

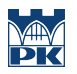

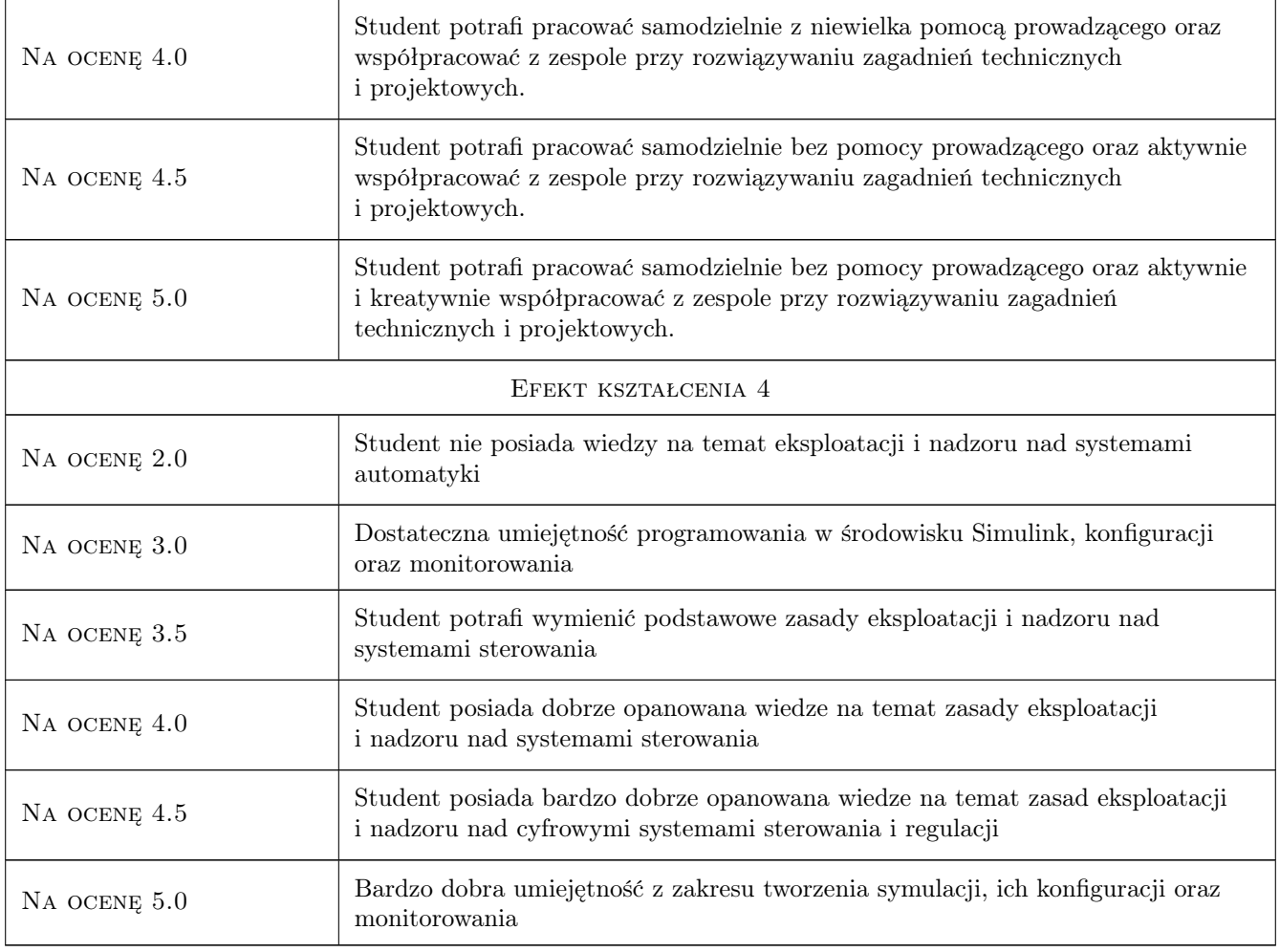

### 10 Macierz realizacji przedmiotu

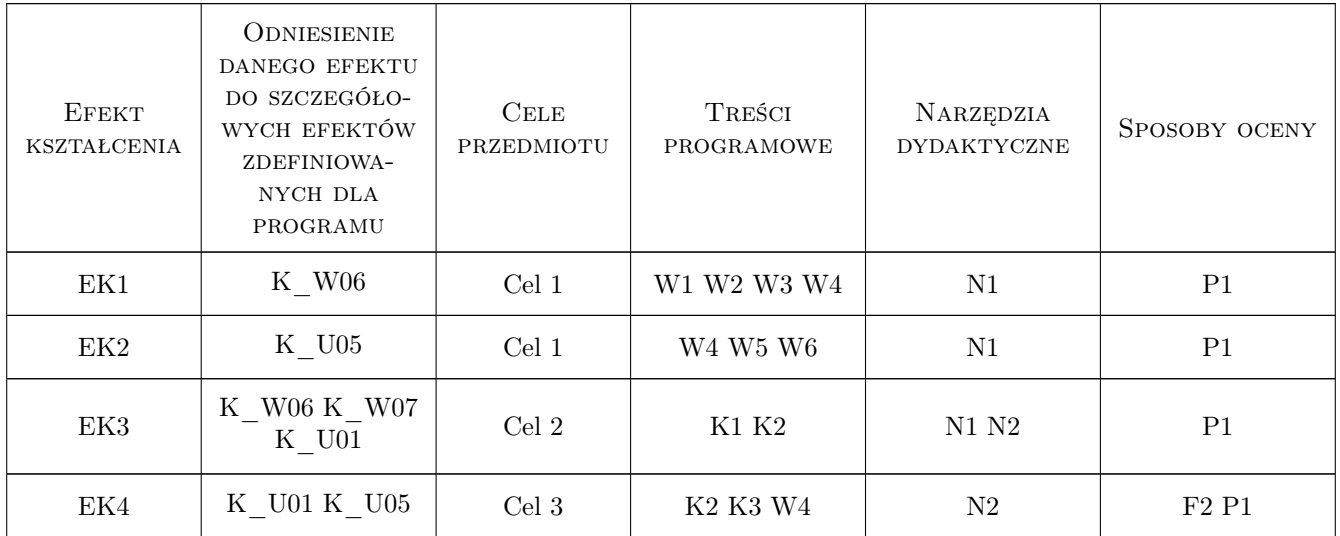

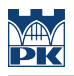

### 11 Wykaz literatury

#### Literatura podstawowa

- [2 ] Kwiecień R. KOmputerowe systemy automatyki przemysłowej, Gliwice, 2013, Helion
- [3 ] AutorMrozek. B Mrozek Z Matlab i Simulink. Poradnik użytkownika, Gliwice, 2018, Helion

#### Literatura uzupełniająca

[1 ] — Strony internetowe producentów i dystrybutorów sterowników, Miejscowość, 2022, Wydawnictwo

#### 12 Informacje o nauczycielach akademickich

#### Osoba odpowiedzialna za kartę

dr inż. Tomasz Cichoń (kontakt: tomasz.cichon@pk.edu.pl)

#### 13 Zatwierdzenie karty przedmiotu do realizacji

(miejscowość, data) (odpowiedzialny za przedmiot) (dziekan)